# Κεφάλαιο 7: Υποπρογράμματα

*Αρχές Γλωσσών Προγραμματισμού και Μεταφραστών*

*Γ. Γαροφαλάκης, Σ. Σιούτας*

## **Ορισμός**

**Αφαίρεση με χρήση υποπρογραμμάτων** (subprogram abstraction) είναι η αντιστοίχιση ενός συνόλου εισόδων σε ένα σύνολο εξόδων που μπορεί να περιγραφεί φορμαλιστικά.

Η περιγραφή της χρήσης πρέπει να δείχνει πως σχετίζονται οι έξοδοι με τις εισόδους, αλλά δεν χρειάζεται να δείχνει τον τρόπο με τον οποίο υπολογίζονται οι έξοδοι.

Ο προγραμματιστής εστιάζει την προσοχή του στο τι γίνεται στο σημείο της κλήσης, και όχι στον τρόπο με τον οποίο γίνεται.

## **Χαρακτηριστικά Υποπρογραμμάτων**

- Κάθε *υποπρόγραμμα* (**ΥΠ**) έχει ένα μόνο σημείο εισόδου.
- Η καλούσα μονάδα προγράμματος αναστέλλεται κατά την εκτέλεση του ΥΠ, οπότε υπάρχει μόνο ένα ΥΠ υπό εκτέλεση σε κάθε χρονική στιγμή.
- Ο έλεγχος επιστρέφει πάντα στην καλούσα μονάδα όταν ολοκληρώνεται η εκτέλεση του ΥΠ.
- Τις περισσότερες φορές, τα ΥΠ έχουν όνομα.

## **Είδη Υποπρογραμμάτων**

### **Διαδικασία** (procedure)

Εκπληρώνει το έργο της, είτε εκχωρώντας τα αποτελέσματά της σε μία ή περισσότερες από τις παραμέτρους της, είτε αλλάζοντας το περιβάλλον της (τιμές μη-τοπικών μεταβλητών, ΠΑ), είτε κάνοντας και τα δύο.

### **Συνάρτηση** (function)

Είναι Διαδικασία που, επιπλέον, επιστρέφει μία τιμή.

## **Συστατικά Υποπρογραμμάτων**

### Ένα Υποπρόγραμμα, περιλαμβάνει 4 (*διαδικασίες*), ή 5 (*συναρτήσεις*) στοιχεία :

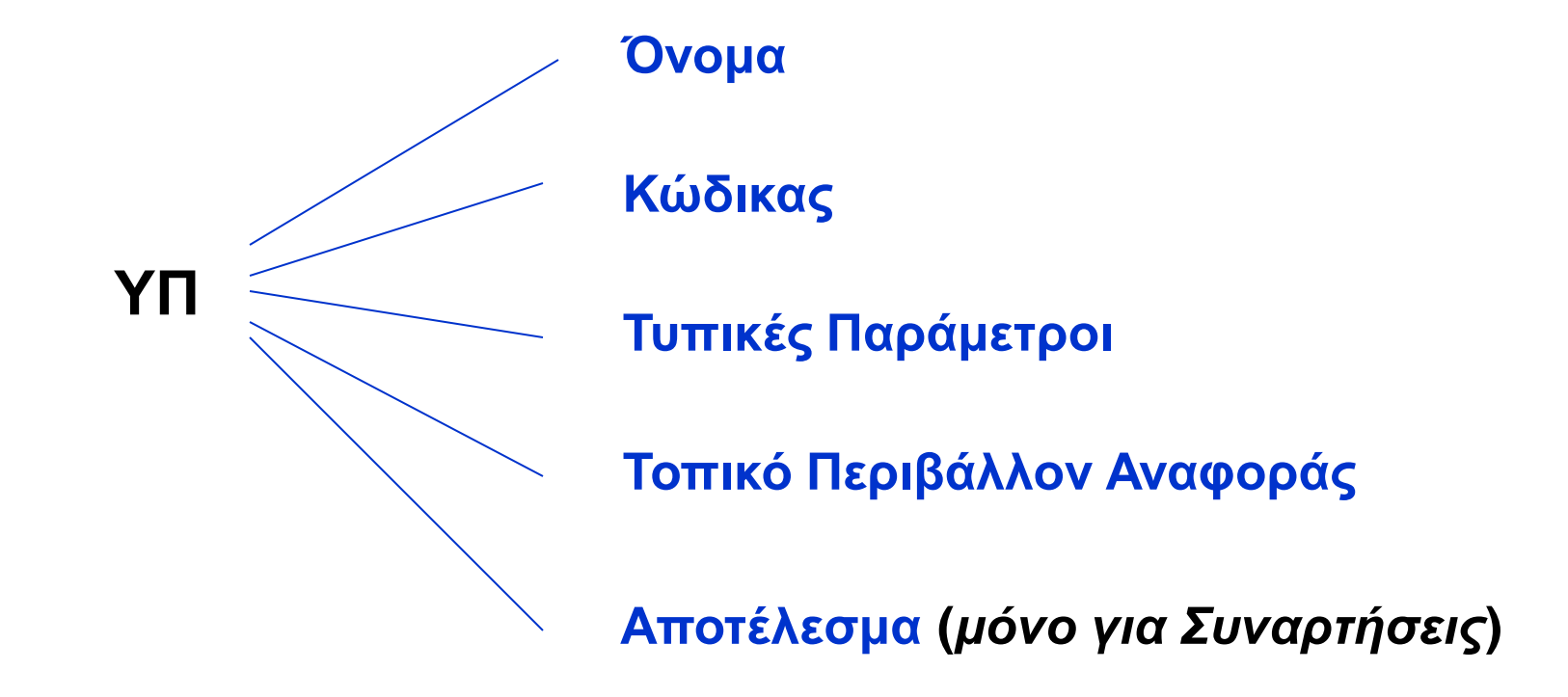

## **Και άλλοι Ορισμοί**

**Τυπικές Παράμετροι:** Δεν είναι ακριβώς μεταβλητές, αλλά ονόματα, που μπορεί να γίνουν τοπικές μεταβλητές και δείχνουν το ρόλο που θα παίξουν οι πραγματικές παράμετροι, όταν κληθεί η υπορουτίνα.

**Πραγματικές Παράμετροι**: Οι μεταβλητές και/ή οι εκφράσεις που παρέχονται σε μια υπορουτίνα, για να αντικαταστήσουν τις τυπικές παραμέτρους.

## **Παραδείγματα (1)**

**Pascal:** 

PROCEDURE F(**X**: real; var **Y**: integer) **[: real] [FUNCTION]** VAR M: array[1..10] of real; N: integer begin …

end;

# **Παραδείγματα (2)**

- C functions:
	- **float** power(float base, float exp) { …

… }

Κλήση:  $x = power(10.0, x)$ 

■ C procedures: **void** sort(int x[ ], int a)  $\{ \ldots \}$ … }

Κλήση: sort(scores, 100)

## **Σχεδιαστικά Θέματα (1)**

- Λίστα Παραμέτρων ή Προσδιορισμός Παραμέτρων Εκτός από το όνομα των παραμέτρων, περιλαμβάνει τον τύπο και τον τρόπο χρήσης. Π.χ. PROCEDURE F( **X: real; var Y: integer**)
- Αντιστοιχία Τυπικών Πραγματικών Παραμέτρων Με βάση τη σειρά αναγραφής στον ορισμό της υπορουτίνας.
	- Εξαίρεση: Η Ada επιτρέπει την ανατροπή της σειράς. Π.χ.
	- Ορισμός: F(A, B). Κλήση: F(B->100, A->10).

## **Σχεδιαστικά Θέματα (2)**

- Είδος τιμών που επιστρέφει μια Συνάρτηση FORTRAN, ALGOL60: Απλοί βαθμωτοί ΤΔ (real, int, bool)
	- PL/1: Βαθμωτοί και αλφαριθμητικά και pointers
	- Pascal: βαθμωτοί και pointers
	- C, Ada: Όλους τους ΤΔ.

Στις περισσότερες ΓΠ, πρέπει να εκχωρηθεί τιμή στο όνομα της function, πριν το τέλος της περιγραφής της. Π.χ. Pascal: function f(x: integer): integer

```
 begin
    if x<=1 then
        f:=1 else
        f:=x*f(x-1) end;
```
### **Υπολογισμός και Μεταβίβαση Παραμέτρων**

Υπολογισμός Παραμέτρων (parameter evaluation)

Διεργασία κατά την οποία κάθε πραγματική παράμετρος αναγνωρίζεται ότι συνδέεται με την αντίστοιχη τυπική παράμετρο, και μετά υπολογίζεται.

### Μεταβίβαση Παραμέτρων (parameter passing)

Ο τρόπος με τον οποίο η υπολογισμένη πραγματική παράμετρος μεταφέρεται (συνδέεται) στο ΥΠ.

- **Κλήση με Τιμή** (call by value)
- **Κλήση με Αναφορά** (call by reference)
- **Κλήση με Τιμή - Αποτέλεσμα** (call by value result)
- **Κλήση με Όνομα** (call by name)

**….**

### **Κλήση με Τιμή (1)**

- Η πραγματική παράμετρος αποαναφοροποιείται και επιστρέφει μία τιμή, η οποία αντιγράφεται σε μια νέα θέση μνήμης, με την οποία συνδέεται το όνομα της τυπικής παραμέτρου. Δηλαδή, πρακτικά δημιουργείται μια νέα (τοπική) μεταβλητή.
- C, C++, Pascal (default)
- *Πλεονέκτημα*: Το ΥΠ μόνο διαβάζει την πραγματική παράμετρο, δεν έχει πρόσβαση για να την αλλάξει.
- *Μειονέκτημα*: Διπλασιασμός χρησιμοποιούμενης μνήμης.

### **Κλήση με Τιμή (2)**

Σχηματικά: Ορισμός: Procedure P(x, y) Κλήση: P(a, b)

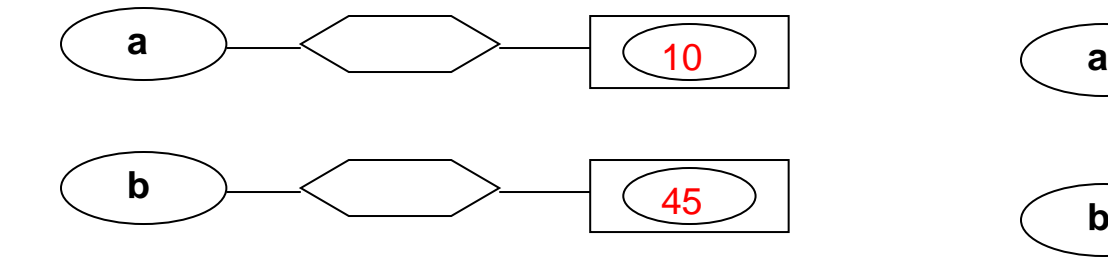

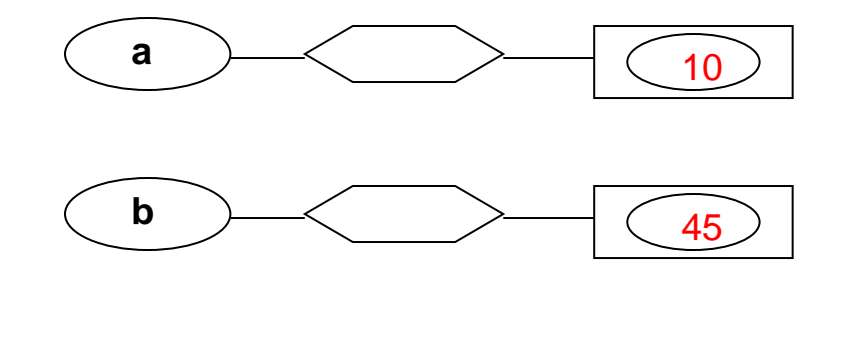

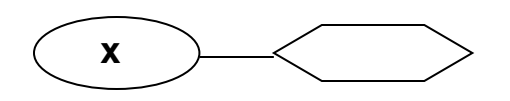

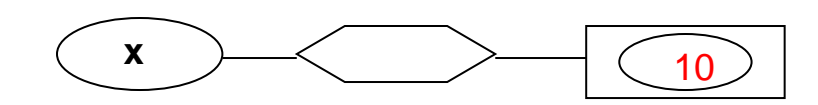

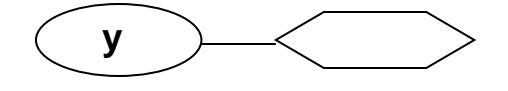

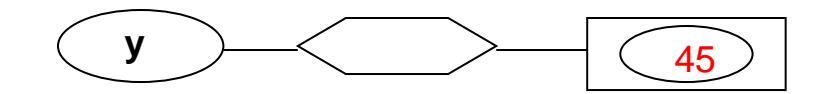

### **Κλήση με Αναφορά (1)**

- Αν η πραγματική παράμετρος χρησιμοποιεί μνήμη (π.χ. είναι μεταβλητή), αυτή η μνήμη συνδέεται με την τυπική παράμετρο, όταν γίνεται κλήση του ΥΠ. Δηλαδή, πρακτικά η τυπική παράμετρος γίνεται pointer στην πραγματική παράμετρο.
- FORTRAN, PL/1, Pascal (με VAR στις τυπικές παραμέτρους)
- **C, C++ με χρήση pointers:** void A(int \*f) κλήση: A(&x)
- Κλήση με πραγματικές παραμέτρους σταθερές:

P(var x) Κλήση: P(10)

Αν αλλάζει η τιμή του x στο ΥΠ, η θέση μνήμης του λέγεται *ανώνυμη μεταβλητή*.

 *Πλεονεκτήματα*: Απόδοση, γρήγορη αλλαγή τιμής της πραγματικής παραμέτρου.

### **Κλήση με Αναφορά (2)**

Σχηματικά: Procedure P( VAR x, y) Κλήση: P(a, b)

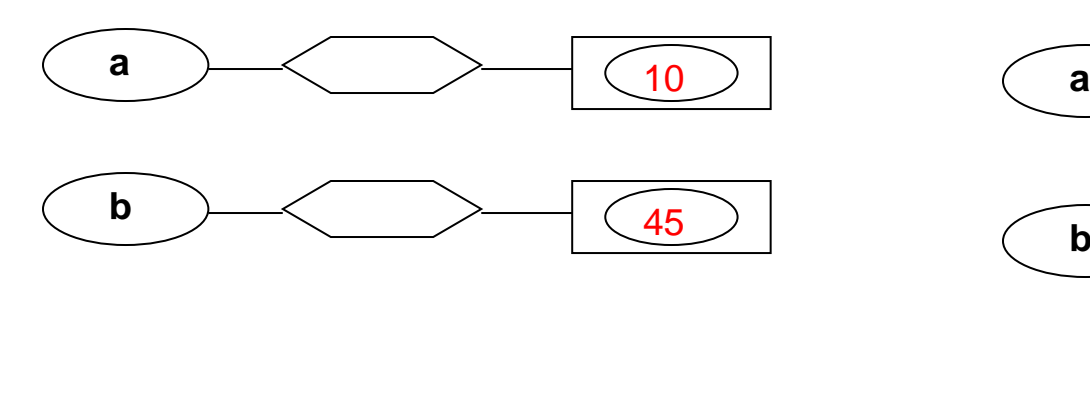

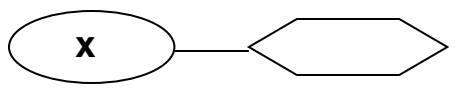

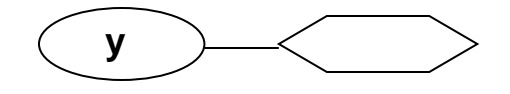

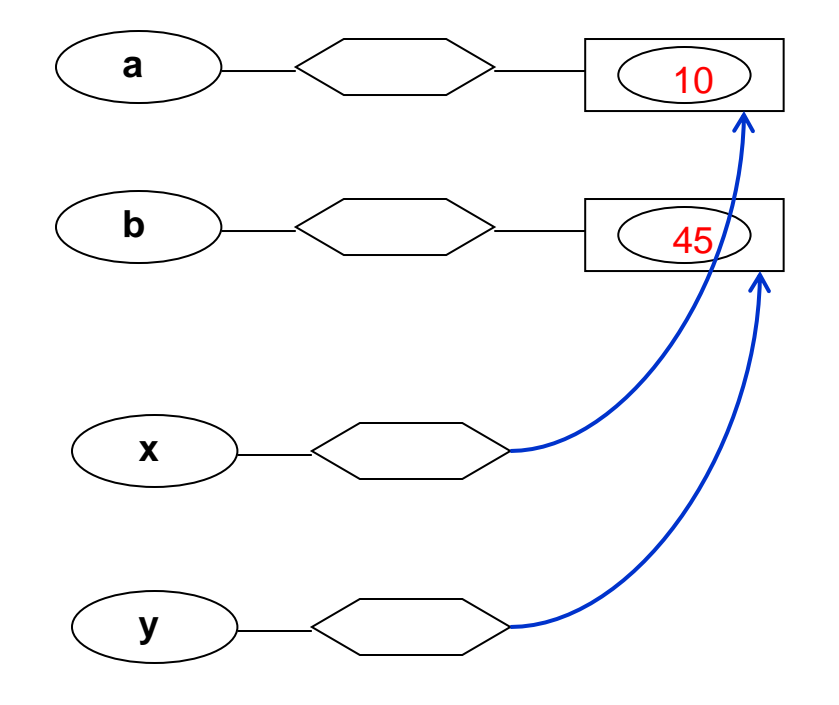

### **Κλήση με Τιμή - Αποτέλεσμα**

- Όταν η πραγματική παράμετρος είναι μεταβλητή, αποαναφοροποιείται και η τιμή αντιγράφεται σε μια νέα θέση μνήμης, όπως στην Κλήση με Τιμή. Η θέση αυτή μνήμης, χρησιμοποιείται στο σώμα του ΥΠ. Κατά την έξοδο, η τιμή της τυπικής παραμέτρου αντιγράφεται στη θέση μνήμης της πραγματικής μεταβλητής.
- ALGOL-W

### **Κλήση με Όνομα**

- Αφήνει τις πραγματικές παραμέτρους χωρίς να υπολογιστεί η τιμή τους, μέχρι το χρονικό **σημείο χρήσης** τους στο ΥΠ.
- Δηλαδή, οι *πραγματικές παράμετροι* αντιμετωπίζονται οι ίδιες σαν υποπρογράμματα χωρίς παραμέτρους (thunk), που εκτελούνται και υπολογίζεται η τιμή τους (για να δοθεί στην τυπική παράμετρο), με το τρέχον ΠΑ του προγράμματος ή ΥΠ το οποίο καλεί το τρέχον ΥΠ.
- Τότε, η τυπική παράμετρος συνδέεται με την πραγματική παράμετρο, όπως στην Κλήση με Αναφορά.
- Ο υπολογισμός της πραγματικής παραμέτρου, γίνεται εξ αρχής, κάθε φορά που χρησιμοποιείται η αντίστοιχη τυπική παράμετρος.
- ALGOL-60, SIMULA (επιλογή του χρήστη)

### **Παράδειγμα 1**

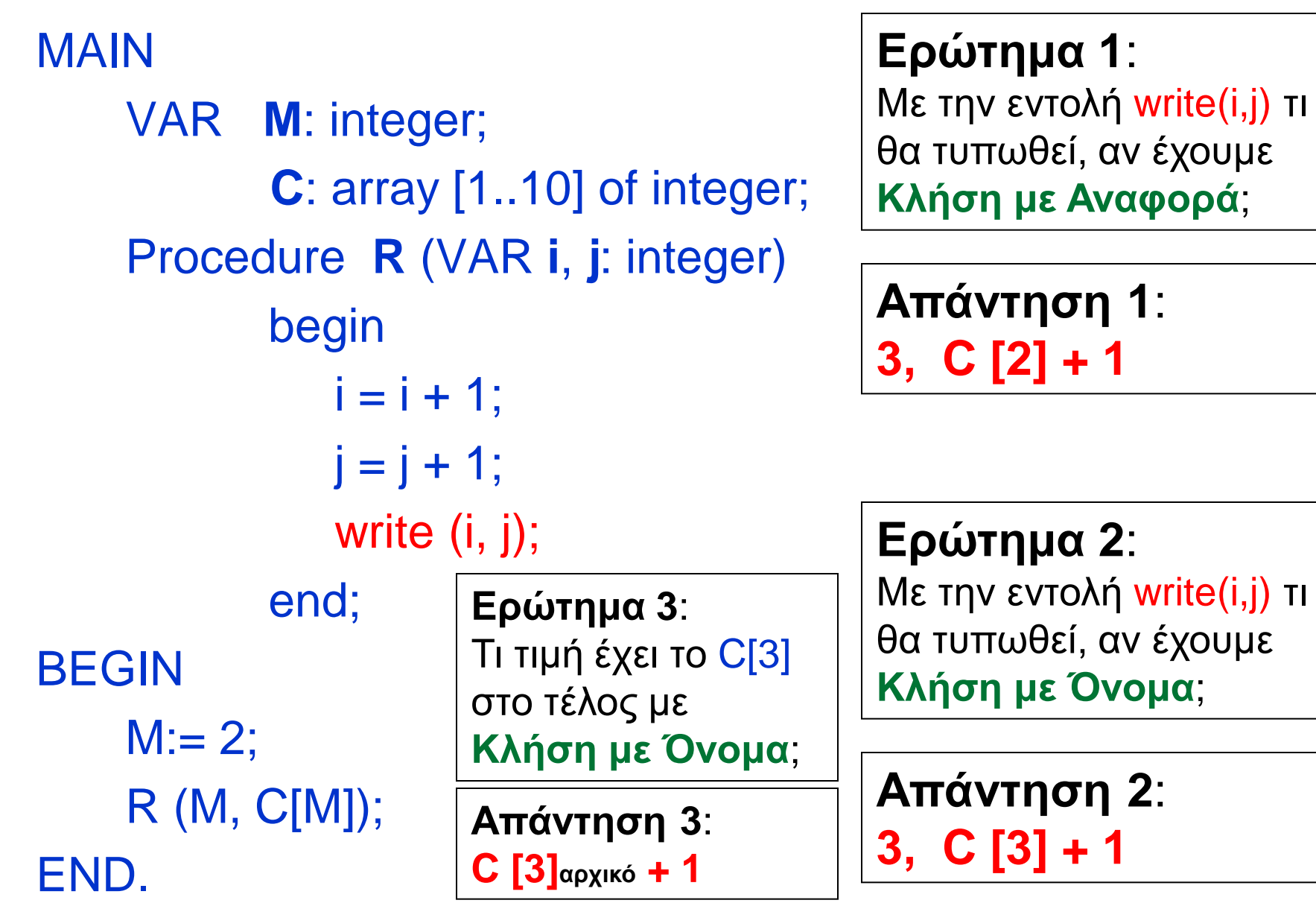

# **Παράδειγμα 2**

#### **// C program to illustrate call by value**

```
#include <stdio.h> 
void swapx(int x, int y); 
int main() 
{ 
   int a = 10, b = 20; 
      swapx(a, b); 
   printf("a=%d b=%d\n", a, b); 
   return 0; 
} 
void swapx(int x, int y) 
{ 
   int t; 
  t = x;
  X = Y;
  v = t;
   printf("x=%d y=%d\n", x, y); 
}
```

```
x=20 y=10
a=10 b=20
```
#### **// C program to illustrate Call by Reference**

```
#include <stdio.h> 
void swapx(int*, int*); 
int main() 
{ 
   int a = 10, b = 20; 
   swapx(&a, &b); 
   printf("a=%d b=%d\n", a, b); 
   return 0; 
} 
void swapx(int* x, int* y) 
{ 
   int t; 
  t = *x:
  *x = *v*v = t;
   printf("x=%d y=%d\n", *x, *y); 
} 
       x=20 y=10
```
**a=20 b=10**

# Διαφορές C, C++ και Java

■ **Note** : In C, we use pointers to achieve call by reference. In C++, we can either use pointers or [references](https://www.geeksforgeeks.org/references-in-c/) to for pass by reference. In Java, primitive types are [passed as values and non-primitive types](https://www.geeksforgeeks.org/g-fact-31-java-is-strictly-pass-by-value/)  [are always references.](https://www.geeksforgeeks.org/g-fact-31-java-is-strictly-pass-by-value/)

**Java is Strictly Pass by Value!**

### **ΠΑΡΑΔΕΙΓΜΑ 3: Java is Strictly Pass by Value!**

#### **Primitive types:**

```
public class Main 
{ 
   public static void main(String[] args) 
 { 
     int x = 5;
      change(x); 
      System.out.println(x); 
 } 
   public static void change(int x) 
  \{x = 10;
   } 
}
```
**How about objects or references?**

**The changes are not reflected back if we change the object itself to refer some other location or object.**

Output: 5

#### Παράδειγμα 4: A Java program to show that references are also passed by value.

{

 } }

#### **class Test**

```
{ 
   int x; 
  Test(int i) \{x = i; \}Test() { x = 0; }
}
```
#### **class Main**

```
{ 
   public static void main(String[] args) 
 { 
      // t is a reference 
      Test t = new Test(5);
      // Reference is passed and a copy of 
reference 
      // is created in change() 
      change(t); 
      // Old value of t.x is printed
```

```
 System.out.println(t.x);
```
#### }

#### **public static void change(Test t)**

```
 // We changed reference to refer some other location 
 // now any changes made to reference are not reflected 
 // back in main 
 t = new Test(); 
t.x = 10;
```
#### Output: 5

### **Παράδειγμα 5: Changes are reflected back if we do not assign reference to a new location or object:**

#### **class Test**

```
{ 
   int x; 
  Test(int i) \{x = i; \}Test() { x = 0; }
}
```
#### **class Main**

{

{

}

```
 public static void main(String[] args)
```
**// t is a reference** 

 **Test t = new Test(5);** // Reference is passed and a copy of

reference

// is created in change()

#### **change(t);**

// New value of t.x is printed

System.out.println(t.x);

**// This change() doesn't change the reference, it only // changes member of object referred by reference** 

**public static void change(Test t)** 

```
t.x = 10;
```
Output: 10

{

 } }

# Παράδειγμα 6.1 (call-by-value)

#### **program params;**

```
 var i: integer;
   a: array[1..2] of integer;
   procedure p(x,y: integer);
   begin
     x := x + 1;
     i := i + 1;
     y := y + 1;
   end;
begin
  a[1] := 1;a[2] := 2; i := 1;
   p( a[i],a[i] );
   output( a[1],a[2] );
end.
```
#### **Call by Value**

**x** and **y** in **p** are **local** variables *initialized* with the actual parameters, while **i** is a **global** variable, so the call **p( a[i],a[i] )** is equivalent to:

**x := 1 /\* The value of a[i] \*/**

**y := 1 /\* The value of a[i] \*/**

 $x := 2 / x + 1 / y$  $i := 2$  /\*  $i + 1$  \*/ **y := 2 /\* y + 1 \*/**

and at the end the values **1, 2** are printed since they are the values of **a[1], a[2] which weren't changed.**

# Παράδειγμα 6.2 (call-by-reference)

#### **program params;**

 var i: integer; a: array[1..2] of integer; **procedure p(x,y: integer);** begin

 **x := x + 1;**  $i := i + 1;$ 

```
 y := y + 1;
```
end;

begin

```
 a[1] := 1;
a[2] := 2; i := 1;
```
 **p( a[i],a[i] );** output( a[1],a[2] ); end.

#### **Call by Reference**

Both **x** and **y** in **p** are **alias** for **a[1]** and (again) **a[1]** (since **i = 1** when the procedure is called), so the call is equivalent to:

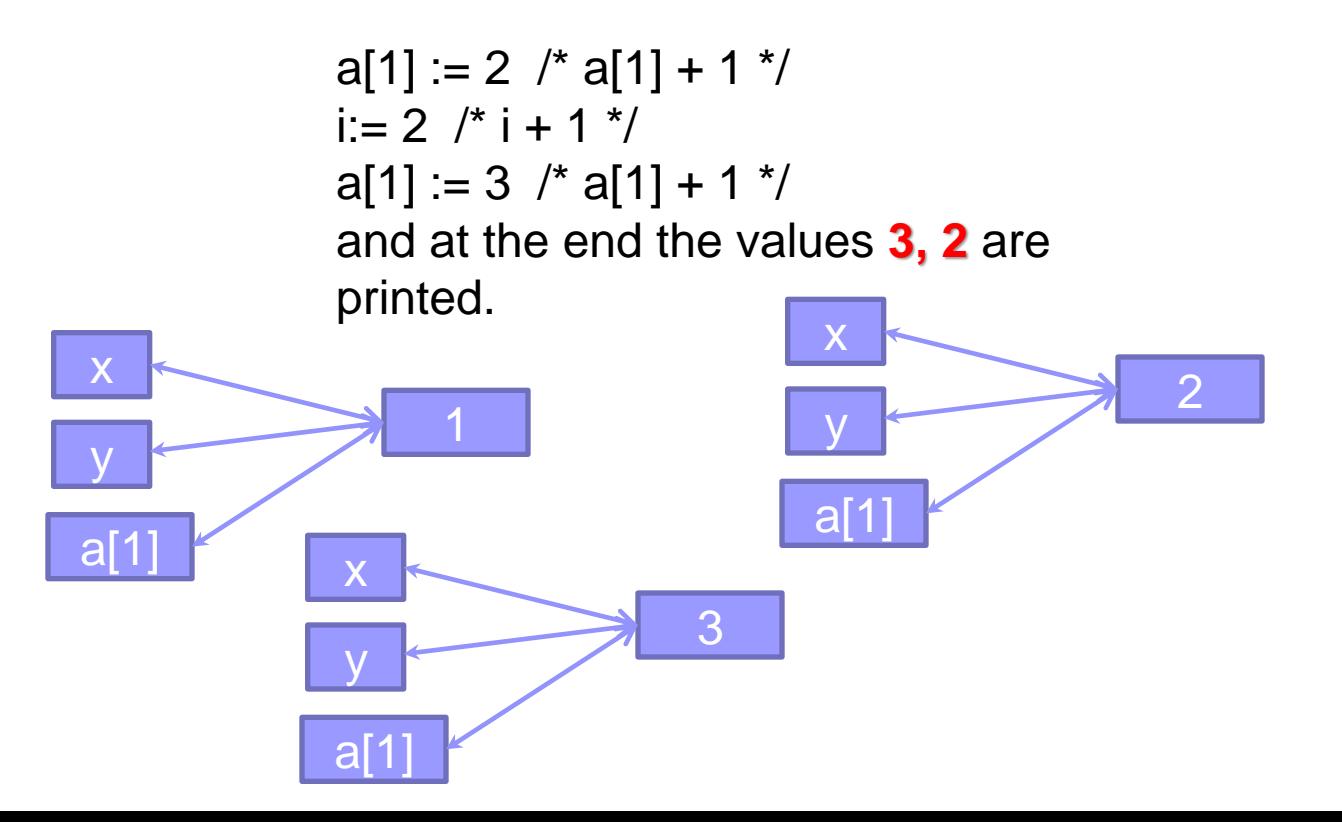

# Παράδειγμα 6.3 (call-by-name)

#### **program params;**

```
 var i: integer;
 a: array[1..2] of integer;
 procedure p(x,y: integer);
 begin
  x := x + 1;
```

```
i := i + 1;
y := y + 1;
```
end;

```
begin
  a[1] := 1;
```

```
a[2] := 2; i := 1;
 p( a[i],a[i] );
 output( a[1],a[2] );
```
**Call by Name** is *equivalent* to Call by Reference when simple variables are passed as parameters, but is *different* when you pass an expression that denotes a memory location, like a subscript.

In this case the actual parameter is re-evaluated each time it is encountered. So in this case, this is the effect of the call of  $p($  a[i], $a[i]$  ):

**a[1] := 2** /\* since i = 1, the result is equal to **a[1] + 1** \*/  $i := 2$  /\* i + 1 \*/ **a[2] := 3** /\* since i is now 2, the result is equal to **a[2] + 1** \*/ and at the end the values **2, 3** are printed.

In practice the implementation calls an anonymous function (a "thunk"), each time it must evaluate a parameter.

end.

### Παράδειγμα 6.4 (call-by-value result)

#### **program params;**

```
 var i: integer;
   a: array[1..2] of integer;
    procedure p(x,y: integer);
    begin
     x := x + 1;
     i := i + 1;y := y + 1;
   end;
begin
  a[1] := 1;
  a[2] := 2; i := 1;
   p( a[i],a[i] );
   output( a[1],a[2] );
end.
```
**Call by Value Result: x** and **y** are **initialized at the beginning**  of the procedure execution **with the values of the actual parameters**, and, **at the end** of the execution of the procedure, **are copied back to the**  *original* **variables** *addresses*:

 $x := 1$  /\* The value of a[i] \*/  $y := 1$  /\* The value of a[i] \*/

 $x := 2$  /\*  $x + 1$  \*/  $i := 2$  /\* i + 1 \*/  $y := 2$  /\*  $y + 1$  \*/

 $a[1] := 2$  /\* the value of x is copied back to a[1]  $\frac{*}{ }$  $a[1] := 2$  /\* the value of y is copied back to a[1] (not a[2]!) \*/ and at the end the values **2, 2** are printed.